# 2023 NCSU Computer Science Graduate Student Orientation Computing @ NCSU and Computer Science Carlos Benavente - cabenave@ncsu.edu CSC IT Manager

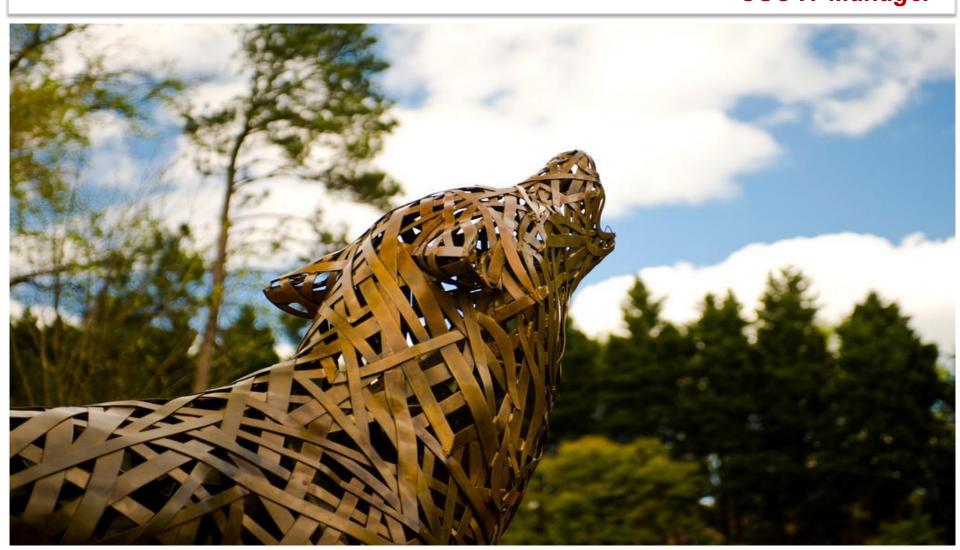

### **CSC IT Team**

1. Manager (Carlos Benavente)

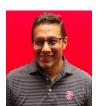

2. Enterprise Infrastructure Administrator (Trey Murdoch)

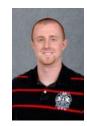

3. Linux Administrator (Tim Andrews)

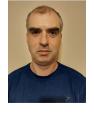

4. System (Mac & Windows) Administrator (Tyler Puckett)

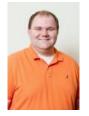

5. Desktop Support Administrator (Trung Dang)

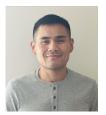

6. Web Programmer (Vacant)

### https://it.csc.ncsu.edu/

### What Do We Support?

- <u>Departmental-owned:</u>Desktops, laptops, server-class equipment, smartphones, tablets, & printers
- OS Support: Linux, Windows, and Mac
- Virtualization & Hosting services on prem (VMWare)
- Computer Teaching Labs Support
- Computer configuration consultation and purchasing
- Network support in CSC Spaces
- <u>Security</u> provide technical guidance and configuration to protect university data and networks
- Surplus and Hardware Decommissioning
- Management of ALL Departmental email lists

### Who to Contact for IT Support?

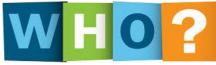

For CSC-specific IT support, contact csc\_help@ncsu.edu

For all other general IT support: contact OIT: <a href="mailto:help@ncsu.edu">help@ncsu.edu</a>
(919) 515-HELP(4357)

Walk-in Centers see: <a href="https://oit.ncsu.edu/help-support/">https://oit.ncsu.edu/help-support/</a>

### csc help@ncsu.edu --> ServiceNow

- Campus-wide Incident Response/Tracking System
- Use your @ncsu.edu account when submitting help tickets.

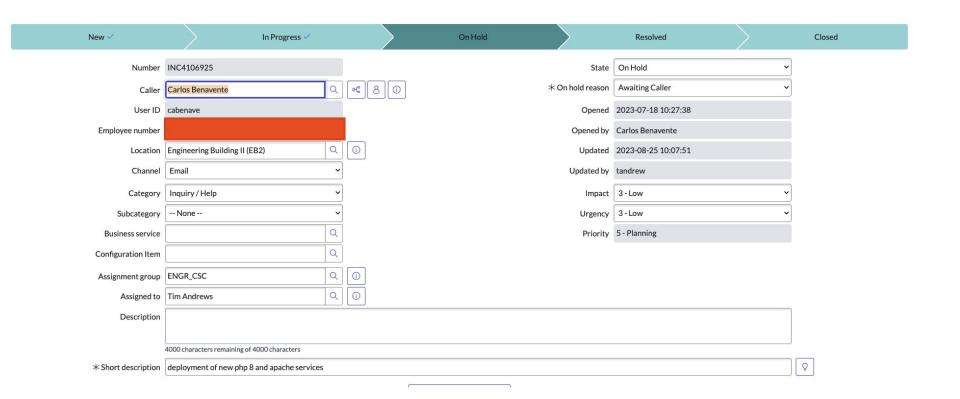

### Reporting IT Issues

- 1<sup>st</sup> Search OIT's knowledge Base at <u>https://ncsu.service-now.com/sp?id=kb\_view2</u>
- When submitting Help tickets:
  - Use your university email account: UnityID@ncsu.edu
  - Specify: Personal or Departmental-owned computer?
  - Physical location
  - Computer Number/TAG
  - What OS?
  - Error Messages
  - Things you have tried

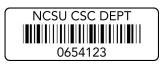

"My Computer Doesn't Work", "I need help with my software installation" It is not very helpful

### **CSC** and Other Campus IT Facilities

- CSC Server Rooms: for on-prem server equipment
- TA offices: equipped with desktop and scanner (check with your advisor)
- Poster printer: (EB2 3rd Floor Mailroom) See admin staff Carol Allen
   @ EB2 3320. Options: Hunt Library and Fitts Wollard Hall
- Teaching/Computer Labs: EB2 1221, Lampe Drive 255, 200, 201, Ventures IV
- CSC Public Desktops: EB2 1235 (end of hallway): 2 Windows and 1 Linux
- For additional CSC facilities: <a href="https://it.csc.ncsu.edu/infrastructure/">https://it.csc.ncsu.edu/infrastructure/</a>
- College of Engineering Labs (EOS Labs): <u>https://it.engr.ncsu.edu/computing-labs/</u>
- Technology Lending at Hunt Library: <a href="https://www.lib.ncsu.edu/huntlibrary/technology">https://www.lib.ncsu.edu/huntlibrary/technology</a>

### **RULES AND POLICIES**

## Endpoint Protection Standard (EPS) "University Rule"

- RUL 08.00.18 Endpoint Protection Standard (EPS) requires users take appropriate security precautions when interacting with university data.
- The EPS applies to all devices that access university data, regardless of who owns them.
- The standard also specifies that all university-owned devices be managed by a CMS (Configuration Management System) if one is available for that platform.
- EPS requires "security controls" regardless whether it is a university owned endpoint or not.
- Exception Process exists.

### **Endpoint Security Controls**

- Some Examples of Security Controls:
  - Anti-malware & antivirus software
  - Login Authentication
  - Encrypted Network Communication
  - HD encryption
  - Host-based firewall
  - Least Privilege Access

**Endpoint Protection Standard - Security Controls** 

Mobile device security requirements & recommendations:

https://oit.ncsu.edu/it-security/mobile/requirements-recommendations/

### **Data Sensitivity Framework**

#### Data sensitivity levels:

- Ultra-sensitive Purple (Examples: SSNs, PINs, passwords, credit cards, digital signatures, biometric data)
- Highly sensitive Red (Examples: personal information regarding health, financials, identity)
- Moderately sensitive Yellow (Examples: education-related data and any data that would affect university business if disclosed inappropriately - grades, course schedule, student ID)
- Normal, not sensitive Green (Examples: published university web content and any data that would not affect university business if disclosed - preferred email address, grade level - undergrad, grad)
- Unclassified— White (Examples: static content published on university web pages)

#### **Endpoints storing sensitive data:**

- Accessing and storing purple university data is prohibited on non-university-owned endpoints.
- Storing red university data is prohibited on non-university-owned endpoints
- See <u>Storage Locations for University Data</u>

### RULES/POLICIES (continuation) - DOs & DONTs

- Consult with CSC IT if you need a new version of compiler or interpreter. Example: Python
- Need to install Docker on a department server or workstation? Contact csc\_help@ncsu.edu
- Do not modify server software firewalls
- Do not install: Web/FTP services RA/TA <u>workstations</u>.
   Contact CSC IT for better fitted environments.
- Do not re-install a departmental-owned computer w/o prior approval from CSC IT

### **RULES/POLICIES** (continuation)

- Do not transfer computer hardware from one lab to another lab w/o CSC IT approval.
- **Dual Boot:** Not allowed on departmental desktops
- Clickwrap Agreements: Do not install software on department equipment that requires you to click "I AGREE" before installing it! Check clickwrap approved list 1<sup>st</sup> at <a href="http://software.ncsu.edu/clickwraps">http://software.ncsu.edu/clickwraps</a>
- **PHISHING**: Don't feed the PHISH! NCSU will never ask you to provide your password.

All violators will be reported to Dean of Students.

All TAs/RAs will have their Advisors notified.

The DGP is made aware of all infractions

Violations of usage policies will result in appropriate disciplinary action up to dismissal from the program.

## The BASICS – Computing Account & File Space/Storage

### **University Computing Accounts Details**

- Unity Account or Unity ID
  - UnityID@ncsu.edu
- What Happens to Unity Acct After Graduation?
  - Students who graduate with a degree retain access to
    - MyPack portal
    - All other access: AD Wolftech, github.ncsu.edu are disabled soon after graduation (1 month).
  - Access to Google Workspace
    - Students will retain access to their NC State Google account (@ ncsu.edu) for six months after graduation.
    - NCSU offer students the opportunity to retain an affiliation to NC State with an alumni email-only account.
  - Best Practices Before Graduation
    - Migrate ALL personal files from NCSU data storage to personal storage solution
    - Don't take file ownership away with you:
      - Use GitHub Organizations

### **University File System/Storage**

- NCSU-Drive: 20GB
  - https://oit.ncsu.edu/my-it/file-space/ncsu-drive/
  - SMB, CIFS, NFS v4 connection
- Google Drive: 15GB
- Google Shared Drive: 15GB
- For more info, see:
  <a href="https://ncsu.service-now.com/sp?id=kb\_article\_view&sys\_kb\_id=aecdd0829">https://ncsu.service-now.com/sp?id=kb\_article\_view&sys\_kb\_id=aecdd0829</a>
  7a4fd944972722f2153af86
- OIT Research Storage (for faculty)
  - Individual Research Storage (2TB)
  - Project Shares (2TB)
  - Globus Services to share and transfer data with other Globus participating Higher Ed Institutions.
  - https://research.oit.ncsu.edu/docs/storage/

### **Cloud Services and Software**

### **Cloud Services**

- Web Hosting: <a href="https://getontheweb.ncsu.edu/">https://getontheweb.ncsu.edu/</a>
- CSC IT offers Virtual Machines for research and instruction:
   Faculty/advisor must submit request to <a href="mailto:csc\_help@ncsu.edu">csc\_help@ncsu.edu</a>
- github.ncsu.edu "enterprise"

   available to students and faculty
- VCL: NCSU Virtual Computing Lab
   An On-demand remote access service to reserve a computer with a desired set of applications for yourself.
- AWS Educate
   https://aws.amazon.com/education/awseducate/
- Microsoft Azure Cloud Services

### **Cloud Services (Continued...)**

- On-Campus High Performance Computing (HPC): <a href="http://hpc.ncsu.edu">http://hpc.ncsu.edu</a>
  - Cluster resources to support research & instruction
  - recommended for long running jobs (e.g 100+ cores for up to 48 hours)
  - Advisor/Faculty creates a project with HPC
  - Advisor/Faculty grants student access
- CSC Professor Frank Mueller ARC Cluster:
   <a href="https://arcb.csc.ncsu.edu/~mueller/cluster/arc/">https://arcb.csc.ncsu.edu/~mueller/cluster/arc/</a>

#### **Software**

- Google Apps @ NC STATE (cloud)
- Zoom: <a href="https://ncsu.zoom.us/">https://ncsu.zoom.us/</a>
- Adobe Creative Cloud (CC): for CSC Full-Time Employees or eligible temps. Device license available.
- Foxit: PDF Editor/Creator. Same license model as CC
- Microsoft Azure Dev Tools (formerly DreamSpark available to students and faculty: <a href="https://it.engr.ncsu.edu/help/kb/soc-support-ms-azure/">https://it.engr.ncsu.edu/help/kb/soc-support-ms-azure/</a>
  - Download for free: Visual Studio, .NET Framework, Visio, Project, Win OS
- MS Office 365 free for students, faculty, & staff: <a href="https://oit.ncsu.edu/office-365/">https://oit.ncsu.edu/office-365/</a>

### Software (Cont'd)

- Server class software:Oracle DBMS, MariaDB, Docker Containers, Jenkins,...
- Overleaf: <a href="https://www.overleaf.com/edu/ncsu">https://www.overleaf.com/edu/ncsu</a>
  - Online LateX Editor
- Grammarly Pro CSC PhD Students.
- For additional software: <a href="http://software.ncsu.edu/">http://software.ncsu.edu/</a>
  - MatLab Student Version,
  - CISCO AnyConnect client for vpn (NCSU)

### **NETWORKING**

### Networking

- Wireless (WiFi 6)
  - Three main SSIDs
    - Eduroam (secured), NCSU, and NCSU-guest (web only)
- Eduroam (education roaming)
  - Free & encrypted wireless service
  - Uses certificate enrollment
  - Certificate will allow you to securely connect both on NCSU campus and participating institutions worldwide
  - http://go.ncsu.edu/eduroam
- NCSU SSID register your device via nomad.ncsu.edu
- We discourage use of 2.4GHz devices
- If research requires use of 2.4GHz band, use channels 1, 6, and 11.
- Campus WiFi Etiquette: <a href="https://wifi.ncsu.edu/etiquette/">https://wifi.ncsu.edu/etiquette/</a>
- Wired Available to university-owned devices only.
- VDN vnn nesu edu (requires 2FA)

### **Networking (continuation)**

- Wired Available to university-owned devices only.
  - CSC devices are assigned a static DHCP IP
  - CSC has designated subnet IP ranges for administrative, research, labs, etc.
  - Wall ports must be assigned to the correct subnet in order for a device obtain an DHCP IP lease correctly.
- Incoming traffic on port 22 (ssh) will be blocked at the gateway effective October 1, 2021. vpn will be required from off-ca
- **VPN** vpn.ncsu.edu (requires 2FA)
  - CISCO AnyConnect Client

### **PRINTING**

### **Printing**

- Department does NOT support <u>personal</u>
- For personal or coursework printing use WolfPrint: <u>http://oit.ncsu.edu/wolfprint/wolfprint-welcome</u>
- Printing on CSC printers:
  - Contact your faculty or advisor.

### The END

**THANKS!** 

csc\_help@ncsu.edu